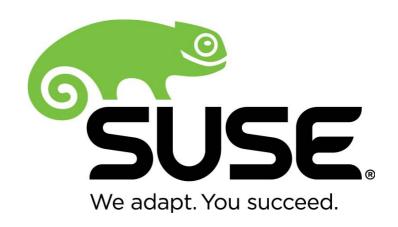

# SUSE Linux Enterprise Server 12 - StrongSwan Cryptographic Module Version 1.0

# FIPS 140-2 Non-Proprietary Security Policy

Version 1.2

Last update: 2015-11-24

Prepared by:
atsec information security corporation
9130 Jollyville Road, Suite 260
Austin, TX 78759
www.atsec.com

# **Table of contents**

| <u>1 Introduction3</u>                                                   |
|--------------------------------------------------------------------------|
| <u>1.1 Purpose3</u>                                                      |
| 1.2 Document Organization / Copyright3                                   |
| 1.3 External Resources / References                                      |
| 2 Cryptographic Module Specification                                     |
| 2.1 Module Overview                                                      |
| 2.2 Modes of Operation5                                                  |
| 2.3 Cryptographic Boundary                                               |
| 2.3.1 Hardware Block Diagram7                                            |
| 2.3.2 Software Block Diagram8                                            |
| 3 Cryptographic Module Ports and Interfaces10                            |
| 4 Roles, Services and Authentication                                     |
| <u>4.1 Roles11</u>                                                       |
| 4.2 Services                                                             |
| 4.3 Authentication                                                       |
| 4.3 Authentication                                                       |
| 5 Physical Security                                                      |
| 6 Operational Environment15                                              |
| 6.1 Policy                                                               |
| 7 Cryptographic Key Management16                                         |
| 7.1 Random Number Generation                                             |
| 7.2 Key Life Cycle Table16                                               |
| 7.3 Kev Zeroization                                                      |
| 8 Electromagnetic Interference/Electromagnetic Compatibility (EMI/EMC)19 |
| <u>9 Self Tests</u>                                                      |
| 9.1 Power-Up Tests                                                       |
| 9.1.1 Software Integrity Test Details20                                  |
| 10 Guidance21                                                            |
| 10.1 Crypto Officer Guidance21                                           |
| 10.1 Crypto Officer Guidance                                             |
| 10.2 User Guidance22                                                     |
| 10.3 Handling Self Test Errors22                                         |
| 11 Mitigation of Other Attacks23                                         |
| Appendix A Glossary and Abbreviations24                                  |
| Appendix B References25                                                  |

#### 1 Introduction

#### 1.1 Purpose

This document is the non-proprietary Security Policy for the SUSE Linux Enterprise Server 12 - StrongSwan Cryptographic Module version 1.0. It contains the security rules under which the module must operate and describes how this module meets the requirements as specified in FIPS 140-2 (Federal Information Processing S24tandards Publication 140-2) for a security level 1 module.

This document was prepared as part of the requirements for conformance to FIPS 140-2 Level 1. It is intended for security officers, developers, system administrators and end-users.

FIPS 140-2 details the requirements of the Governments of the U.S. and Canada for cryptographic modules, aimed at the objective of protecting sensitive but unclassified information.

For more information on the FIPS 140-2 standard and validation program please refer to the NIST website at <a href="http://csrc.nist.gov/">http://csrc.nist.gov/</a>.

Throughout the document "SUSE Linux Enterprise Server 12 - StrongSwan Cryptographic Module", "the StrongSwan Module", or "the Module" are used interchangeably to refer to the SUSE Linux Enterprise Server 12 - StrongSwan Cryptographic Module.

#### 1.2 Document Organization / Copyright

This non-proprietary Security Policy document may be reproduced and distributed only in its original entirety without any revision, ©2015 SUSE.

#### 1.3 External Resources / References

The SUSE website (www.suse.com) contains information about SUSE Linux Enterprise Server.

The Cryptographic Module Validation Program website (<a href="http://csrc.nist.gov/groups/STM/cmvp/">http://csrc.nist.gov/groups/STM/cmvp/</a>) contains links to the FIPS 140-2 certificate and SUSE contact information.

Appendix A contains the abbreviations and Appendix B contains the additional references.

# 2 Cryptographic Module Specification

#### 2.1 Module Overview

For FIPS 140-2 purposes, the SUSE Linux Enterprise Server 12 - StrongSwan Cryptographic Module is a software-only, security level 1 cryptographic module, running on a multi-chip standalone platform. The current version of the module is 1.0. The Module supplies cryptographic support of the IKEv2 protocols for the SUSE Linux Enterprise Server (SLES) user space.

Table 1 shows the security level claimed for each of the eleven sections that comprise the FIPS 140-2 standard:

| FIP | S 140-2 Section                           | Security<br>Level |
|-----|-------------------------------------------|-------------------|
| 1   | Cryptographic Module Specification        | 1                 |
| 2   | Cryptographic Module Ports and Interfaces | 1                 |
| 3   | Roles, Services and Authentication        | 1                 |
| 4   | Finite State Model                        | 1                 |
| 5   | Physical Security                         | N/A               |
| 6   | Operational Environment                   | 1                 |
| 7   | Cryptographic Key Management              | 1                 |
| 8   | EMI/EMC                                   | 1                 |
| 9   | Self Tests                                | 1                 |
| 10  | Design Assurance                          | 1                 |
| 11  | Mitigation of Other Attacks               | N/A               |

Table 1: Security Levels

The StrongSwan Module does not have a direct dependency on AES-NI implementation, but it is bound to the SUSE Linux Enterprise Server 12 - OpenSSL Module with FIPS140-2 validation certificate #2435, which could be operated either with or without AES-NI enabled. Therefore, the StrongSwan Module has been tested in the following software configurations:

- 64-bit x86 64 with AES-NI disabled
- 64-bit x86 64 with AES-NI enabled

Table 2 shows the multi-chip standalone platform on which the Module has been tested:

| Manufacture | Model                | O/S & Ver.                                                |
|-------------|----------------------|-----------------------------------------------------------|
| HP          | ProLiant DL320e Gen8 | SUSE Linux Enterprise Server 12 (with and without AES-NI) |

Table 2: Tested Platforms

This cryptographic module consists of the following components:

- strongswan-ipsec RPM file providing the IPsec protocol with the version of the RPM file of 5.1.3-15.1.x86 64 containing the following files:
  - /usr/lib/ipsec/charon
  - /usr/lib/ipsec/duplichk
  - /usr/lib/ipsec/imv policy manager

- /usr/lib/ipsec/pt-tls-client
- /usr/lib/ipsec/scepclient
- /usr/lib/ipsec/starter
- /usr/lib/ipsec/stroke
- strongswan-libs0 RPM file providing the shared libraries with the version of the RPM file of 5.1.3-15.1.x86\_64. The following files are provided by the RPM. Note that the RPM also delivers other shared libraries which are not part of the module and are not accessible in FIPS mode.
  - /usr/lib64/ipsec/libcharon.so.0.0.0
  - /usr/lib64/ipsec/libstrongswan.so.0.0.0
  - /usr/lib64/ipsec/libtls.so.0.0.0
  - /usr/lib64/ipsec/plugins/libstrongswan-openssl.so
- The strongswan-hmac RPM file containing the HMAC integrity verification files for the 64-bit shared libraries with the version of the RPM file of 5.1.3-15.1.x86\_64. The following files are provided:
  - /usr/lib/ipsec/. fipscheck.hmac
  - /usr/lib/ipsec/.charon.hmac
  - /usr/lib/ipsec/.starter.hmac
  - /usr/lib/ipsec/.stroke.hmac
  - /usr/lib/ipsec/.libcharon.so.0.0.0.hmac
  - /usr/lib/ipsec/.libstrongswan.0.0.0.hmac
  - /usr/lib/ipsec/.libtls.0.0.0.hmac
- /usr/lib/ipsec/plugins/.libstrongswan-openssl.hmac
- The dracut-fips package provides for the configuration of FIPS mode with the version of the RPM file of 037-37.2.x86 64. It provides the following files:
  - /etc/dracut.conf.d/40-fips.conf
  - /usr/lib/dracut/modules.d/01fips/fips-boot.sh
  - /usr/lib/dracut/modules.d/01fips/fips-noboot.sh
  - /usr/lib/dracut/modules.d/01fips/fips.sh
  - /usr/lib/dracut/modules.d/01fips/module-setup.sh
- The fipscheck package which ensures the system boots into FIPS mode with the version of the RPM file of 1.2.0-9.3.x86\_64 provides the following files:
  - /usr/bin/.fipscheck.hmac
  - /usr/bin/fipscheck

The integrity check and all cryptographic operations other than the KDF in IKEV2 for the StrongSwan Module are performed by the SUSE Linux Enterprise Server 12 - OpenSSL Module with FIPS140-2 validation certificate #2435.

# 2.2 Modes of Operation

The Module supports two modes of operation: FIPS approved and non-approved.

In FIPS approved mode, the Module will support the approved cryptographic algorithms as shown in Table 3. Column four lists the CAVP validation numbers obtained from NIST for successful validation testing of the implementation of the cryptographic algorithms on the platform as shown in Table 2.

In the FIPS approved mode of operation, the Module will require the following approved cryptographic algorithms from the OpenSSL module.

| Algorithm                                                  | Usage                                                  | Keys/CSPs                                                                                 | Validation/Certificate          |
|------------------------------------------------------------|--------------------------------------------------------|-------------------------------------------------------------------------------------------|---------------------------------|
| Triple-DES (CBC)                                           | Encryption and Decryption                              | Triple-DES keys 168 bits                                                                  | Cert. #1823                     |
| AES (CBC, CTR, CCM and GCM)                                | Encryption and Decryption                              | AES keys 128, 192<br>and 256 bits                                                         | Cert. #3197, #3198<br>and #3199 |
| SHA-1<br>SHA-224<br>SHA-256<br>SHA-384<br>SHA-512          | Hashing                                                | N/A                                                                                       | Cert. #2645, #2646<br>and #2648 |
| HMAC-SHA-1<br>HMAC-SHA-256<br>HMAC-SHA-384<br>HMAC-SHA-512 | Message Integrity                                      | At least 112 bits<br>HMAC key                                                             | Cert. #2014, #2015<br>and #2016 |
| AES CMAC                                                   | Message Integrity<br>Generation                        | AES keys 128, 192<br>and 256 bits                                                         | Certs. #3197, #3198.<br>#3199   |
| Hash-based DRBG                                            | SP 800-90A<br>Random Number<br>Generation              | Seed and nonce                                                                            | Certs. #674, #675 and<br>#676   |
| Diffie-Hellman<br>DLC primitive                            | SP 800-56A<br>Key Agreement                            | Diffie-Hellman<br>public and private<br>components with<br>key size 2048 and<br>3072 bits | CVL Cert. #431                  |
| EC Diffie-Hellman<br>DLC primitive                         | SP 800-56A<br>Key Agreement                            | EC Diffie-Hellman<br>public and private<br>components with P-<br>256, P-384 and P-<br>521 | CVL Cert. #431                  |
| RSA                                                        | FIPS 186-4<br>Signature Generation<br>and Verification | RSA keys 2048 and<br>3072 bits                                                            | Cert. #1628                     |
| ECDSA                                                      | FIPS 186-4<br>Signature Generation<br>and Verification | ECDSA keys P-256,<br>P-384 and P-521                                                      | Cert. #586                      |

Table 3: Approved Algorithms - provided by the bound OpenSSL Module

The SUSE Linux Enterprise Server 12 - StrongSwan Cryptographic Module implements the IKEv2 protocol and the following cryptographic algorithm:

| Algorithm                          | Function                | Validation/Certificate |
|------------------------------------|-------------------------|------------------------|
| SP 800-135 Key Derivation in IKEv2 | Key derivation in IKEv2 | CVL Cert. #486         |

Table 4: Approved Algorithm - provided by the StrongSwan Module

Note that in FIPS mode the Module only supports the IKEv2 protocol and that the IKEv1 protocol is not supported and should not be used. The IKEv2 protocol has been reviewed and tested by the testing lab but it has not been reviewed or tested by the CAVP or CMVP.

The following table shows the non-approved algorithms that can only be used in non-approved mode. Any use of these non-approved algorithm functions will cause the Module to operate in the non-FIPS mode implicitly.

| Non-approved<br>Algorithm | Usage / Description                                                      |
|---------------------------|--------------------------------------------------------------------------|
| Diffie-Hellman            | Key agreement, key size smaller than 2048 bits or greater than 3072 bits |
| Camellia                  | Encryption and decryption                                                |

Table 5: Non-approved Algorithms - provided by the bound OpenSSL Module

#### Notes:

- All cryptographic algorithms, approved and non-approved, other than the SP 800-135 Key Derivation in IKEv2 are provided by the SUSE Linux Enterprise Server 12 – OpenSSL Module (FIPS 140-2 Validation #2435)
- The SUSE Linux Enterprise Server 12 StrongSwan Cryptographic Module uses the SUSE Linux Enterprise Server 12 - OpenSSL Module (FIPS 140-2 Validation #2435) for standard cryptographic algorithms and integrity checking. It will require that a copy of FIPS 140-2 level 1 validated version of SUSE Linux Enterprise Server 12 - OpenSSL Module is installed on the system.

#### 2.3 Cryptographic Boundary

#### 2.3.1 Hardware Block Diagram

The physical boundary of the Module is the surface of the case of the target platform. Figure 1 shows the hardware block diagram of the Module including the processors, memory, internal power supply, power interface, data status and control paths, etc. The bold line surrounding the hardware components represents the Module's physical cryptographic boundary. The hardware devices consist of standard integrated circuits and does not include any security-relevant, semi- or custom integrated circuits or other active electronic circuit elements.

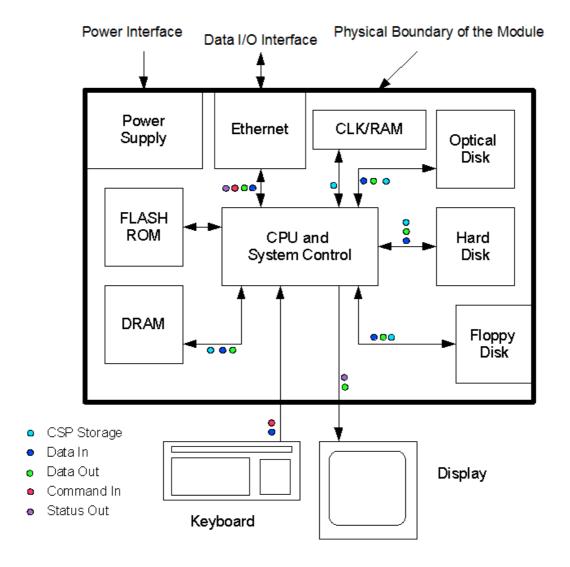

Figure 1: Hardware Block Diagram

#### 2.3.2 Software Block Diagram

The logical boundary of the Module is shown in the Software Block Diagram (Figure 2) and contains:

- The SUSE Linux Enterprise Server 12 StrongSwan Cryptographic Module
- The HMAC integrity verification file
- · the dracut-fips package

The dracut-fips package is only used during boot time of the underlying operating system for the configuration of the Module. The OpenSSL module is a shared library to which the StrongSwan Module is bound. The OpenSSL module provides the standard cryptographic services to the StrongSwan Module.

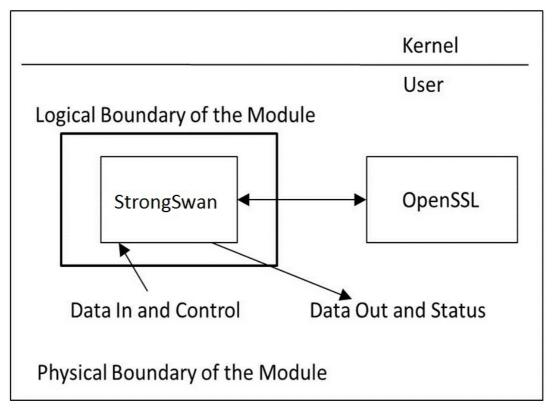

Figure 2: Software Block Diagram

# 3 Cryptographic Module Ports and Interfaces

As a software-only module, the Module does not have physical ports. For the purpose of the FIPS 140-2 validation, the physical ports are interpreted to be the physical ports of the hardware platform on which it runs.

The logical interfaces are the application program interface (API) through which applications request services. The following table summarizes the logical interfaces.

| Module Logical interface | Description                                                                  |
|--------------------------|------------------------------------------------------------------------------|
| Data Input               | Host key file, ipsec.secrets and certificate file /etc/ipsec.d.cert, network |
| Data Output              | Network                                                                      |
| Control Input            | Configuration files, keyboard (commands), command line options               |
| Status Output            | Display, network, system log                                                 |
| Power Input              | Physical power connector of the General Purpose Computer                     |

Table 6: Ports and Interfaces

#### 4 Roles, Services and Authentication

#### 4.1 Roles

The Module meets all FIPS 140-2 level 1 requirements for Roles and Services, implementing both User and Crypto Officer (CO) role. The Module does not allow concurrent operators.

- User role: performs all services, except module installation and configuration.
- CO role: performs installation and configuration.

The User and CO roles are implicitly assumed by the entity accessing the services implemented by the module. No further authentication is performed or required.

#### 4.2 Services

The Module provides services to authorized operators of either the User or CO role according to the applicable FIPS 140-2 security requirements.

Table 7 contains the approved services provided by the StrongSwan Module in the approved mode. For each available service, it lists the associated role(s), the critical security parameters (CSPs) and cryptographic keys involved, and the type(s) of access to the CSPs and cryptographic keys. Please refer to Table 3 and 4 for approved key sizes of the approved algorithms and the algorithm certificates.

The access types are denoted as follows:

- 'R': The item is read or referenced by the service
- 'W': The item is written or updated by the service
- 'Z': The persistent item is zeroized by the service

| Service                                                   | Algorithm /<br>Function                                                                        | Role | Cryptographic Keys and CSPs<br>Accessed<br>(source module)                                                          | Access<br>Type |
|-----------------------------------------------------------|------------------------------------------------------------------------------------------------|------|----------------------------------------------------------------------------------------------------|----------------|
| Install and<br>Configure the<br>module                    | None                                                                                           | СО   | RSA or ECDSA private/public key<br>(OpenSSL)                                                                        | RWZ            |
| Manage<br>Charon IKE<br>daemon<br>(start, stop,<br>etc.)  | Commands                                                                                       | СО   | DRBG seed and nonce<br>(N/A, provided by /dev/urandom)                                                              | RW             |
| Negotiate IKE<br>to establish<br>security<br>associations | RSA/ECDSA<br>Signature<br>Generation and<br>Verification,                                      | User | Servers RSA or ECDSA private/public<br>key<br>(OpenSSL)                                                             | RWZ            |
| (SAs)                                                     | Hash-based DRBG,<br>Diffie-Hellman and<br>EC Diffie-Hellman,                                   |      | Peers RSA or ECDSA public key<br>(N/A)                                                                              | RWZ            |
|                                                           | AES/Triple-DES Encryption and Decryption,                                                      |      | DRBG seed and nonce<br>(N/A)                                                                                        | RW             |
|                                                           | SHS Keyed-Hash,<br>HMAC<br>(provided by the<br>bound OpenSSL<br>module. Please see<br>Table 3) |      | Diffie-Hellman and EC Diffie-Hellman private and public key components (OpenSSL)  AES or Triple-DES encryption keys | RW             |
|                                                           | SP 800-135 KDF in                                                                              |      | (ISAKMP SA tunnel encryption key,                                                                                   | IXVV           |

| Service              | Algorithm /<br>Function                                                                      | Role | Cryptographic Keys and CSPs<br>Accessed<br>(source module)                                                                                                    | Access<br>Type |
|----------------------|----------------------------------------------------------------------------------------------|------|----------------------------------------------------------------------------------------------------|----------------|
|                      | IKEv2 (provided by<br>the StrongSwan<br>module. Please see<br>Table 4)                       |      | IKEv2 SA tunnel encryption key and IPSec SA tunnel encryption key) (StrongSwan)                                                                                 |                |
|                      | Zeroize of servers<br>RSA/ECDSA key                                                          |      | HMAC data authentication key<br>(OpenSSL)                                                                                                    | RW             |
| Close<br>Association | Zeroize                                                                                      | User | Diffie-Hellman and EC Diffie-Hellman<br>public and private components<br>(OpenSSL)                                                                              | Z              |
|                      |                                                                                              |      | AES or Triple-DES encryption keys<br>(ISAKMP SA tunnel encryption key,<br>IKEv2 SA tunnel encryption key and<br>IPSec SA tunnel encryption key)<br>(StrongSwan) | Z              |
|                      |                                                                                              |      | HMAC data authentication key<br>(OpenSSL)                                                                                                    | Z              |
| Self-test            | Start/restart of module CO Software Integrity key for StrongSwan (HMAC SHA-256) (StrongSwan) |      | R                                                                                                    |                |
|                      |                                                                                              |      | Software Integrity key for OpenSSL<br>(HMAC SHA-256)<br>(OpenSSL)                                                                                               | R              |
|                      |                                                                                              |      | Software Integrity key for fipscheck<br>(HMAC SHA-256)<br>(OpenSSL)                                                                                             | R              |
| Show status          | Exit codes                                                                                   | СО   | None                                                                                                    | N/A            |

Table 7: Approved Services

#### Notes:

- The Show Status indicator is via the messages sent to syslog to the location specified on the syslog configuration on the system.
- Self tests are run when the Module is started. They can be run on demand by restarting the Module.

The following table lists the non-approved service provided by the StrongSwan Module in non-approved mode.

| Service            | Algorithm / Function                                                                                                    | Role | Access Type |
|--------------------|----------------------------------------------------------------------------------------------------|------|-------------|
| establish security | Camellia Encryption and Decryption, Diffie-Hellman with non-approved key size as listed in Table 5 (The non-approved cipher suites can be configured in ipsec.conf file) | User | RWZ         |

Table 7A: non-Approved Service

#### 4.3 Authentication

The Module does not implement authentication. The role is implicitly assumed on entry.

# 4.4 Mechanism and Strength of Authentication

The Module does not implement authentication.

# **5 Physical Security**

The Module is comprised of software only and thus does not claim any physical security.

# **6 Operational Environment**

This Module operates in a modifiable operational environment per the FIPS 140-2 definition.

#### 6.1 Policy

The operating system shall be restricted to a single operator mode of operation (i.e., concurrent operators are explicitly excluded).

The application that makes calls to the cryptographic module is the single user of the cryptographic module, even when the application is serving multiple clients.

In FIPS mode, the ptrace(2) system call, the debugger gdb(1) and strace(1) shall not be used. In addition, other tracing mechanisms offered by the Linux environment, such as ftrace or systemtap shall not be used.

# 7 Cryptographic Key Management

#### 7.1 Random Number Generation

The Module employs a SP 800-90A deterministic random bit generator (DRBG) which is called from the OpenSSL module.

The Linux kernel provides /dev/urandom as a source of random numbers for DRBG seeds. The Linux kernel initializes this pseudo device at system startup.

The OpenSSL module performs Continuous Random Number Generation Test (CRNGT) on the output of the SP 800-90A DRBG to ensure that consecutive random numbers do not repeat. The CRNGT on the random numbers for seeding the DRBG is performed by the kernel.

#### 7.2 Key Life Cycle Table

The following table identifies the cryptographic keys and CSPs used within the Module. Cryptographic keys and CSPs are never output from the Module in plaintext. An approved key generation method is used to generate keys via the OpenSSL module.

| Key                                       | Туре                     | Generation | Establish-<br>ment                                                                                                    | Entry and<br>Output<br>method | Storage   | Zeroization                                                                                     |
|-------------------------------------------|--------------------------|------------|----------------------------------------------------------------------------------------------------|-------------------------------|-----------|-------------------------------------------------------------------------------------------------|
| RSA Private<br>and Public<br>Keys         | RSA key                  | N/A        | N/A                                                                                                    | N/A                           | Plaintext | Immediately after use                                                                           |
| ECDSA<br>Private and<br>Public Keys       | ECDSA<br>key             | N/A        | N/A                                                                                                    | N/A                           | Plaintext | Immediately after use                                                                           |
| ISAKMP SA<br>Tunnel<br>Encryption<br>Keys | AES or<br>Triple-<br>DES | N/A        | Established<br>during the<br>ISAKMP SA<br>handshake<br>using<br>Diffie-<br>Hellman or<br>EC Diffie-<br>Hellman                                  | N/A                           | Ephemeral | Close of<br>ISAKMP SA<br>or<br>termination<br>of the<br>Charon<br>daemon                        |
| IKEv2 SA<br>Tunnel<br>Encryption<br>Keys  | AES or<br>Triple-<br>DES | N/A        | Established<br>during the<br>IKEv2 SA<br>handshake<br>using<br>Diffie-<br>Hellman or<br>EC Diffie-<br>Hellman<br>and SP<br>800-135<br>IKEv2 KDF | N/A                           | Ephemeral | Close of<br>IKEv2 SA or<br>termination<br>of the<br>Charon<br>daemon                            |
| IPSec SA<br>Tunnel<br>Encryption<br>Keys  | AES or<br>Triple-<br>DES | N/A        | Established<br>during the<br>IPSec<br>handshake<br>using<br>Diffie-<br>Hellman or<br>EC Diffie-                                                 | N/A                           | Ephemeral | Close of<br>ISAKMP SA<br>and IKEv2 SA<br>or<br>overwritten<br>by<br>renegotiated<br>IPSec SA or |

| Key                                                           | Туре                                     | Generation                       | Establish-<br>ment | Entry and<br>Output<br>method                            | Storage                                          | Zeroization                                                                                  |
|---------------------------------------------------------------|------------------------------------------|----------------------------------|--------------------|----------------------------------------------------------|--------------------------------------------------|----------------------------------------------------------------------------------------------|
|                                                               |                                          |                                  | Hellman            |                                                          |                                                  | termination<br>of the<br>Charon<br>daemon                                                    |
| Diffie-<br>Hellman<br>Private and<br>Public<br>Parameters     | Diffie-<br>Hellman                       | SP 800-90A<br>Hash-based<br>DRBG | N/A                | N/A                                                      | Ephemeral                                        | Close of<br>ISAKMP SA<br>and IKEv2 SA<br>or<br>termination<br>of the<br>Charon IKE<br>daemon |
| EC-Diffie-<br>Hellman<br>Private and<br>Public<br>Parameters  | EC-<br>Diffie-<br>Hellman                | SP 800-90A<br>Hash-based<br>DRBG | N/A                | N/A                                                      | Ephemeral                                        | Close of<br>ISAKMP SA<br>and IKEv2 SA<br>or<br>termination<br>of the<br>Charon IKE<br>daemon |
| DRBG seed                                                     | SP 800-<br>90A<br>Hash-<br>based<br>DRBG | N/A                              | N/A                | N/A (see<br>section 7.1),<br>provided by<br>/dev/urandom | Ephemeral                                        | N/A                                                                                          |
| DRBG<br>nonce                                                 | SP 800-<br>90A<br>Hash-<br>based<br>DRBG | N/A                              | N/A                | N/A (see<br>section 7.1),<br>provided by<br>/dev/urandom | Ephemeral                                        | N/A                                                                                          |
| Software<br>Integrity<br>Key for<br>OpenSSL<br>application    | HMAC<br>SHA-256                          | N/A                              | N/A                | N/A                                                      | Plaintext<br>within the<br>OpenSSL<br>library    | Termination of the fipscheck application                                                     |
| Software<br>Integrity<br>Key for<br>fipscheck<br>application  | HMAC<br>SHA-256                          | N/A                              | N/A                | N/A                                                      | Plaintext<br>within the<br>fipscheck<br>library  | Termination of the fipscheck application                                                     |
| Software<br>Integrity<br>Key for<br>StrongSwan<br>application | HMAC<br>SHA-256                          | N/A                              | N/A                | N/A                                                      | Plaintext<br>within the<br>StrongSwan<br>library | Termination of the fipscheck application                                                     |

Table 8: Key Life Cycle

#### Notes:

The Module ships without containing any keys and CSPs. When the Module is configured, the CO specifies secrets (RSA private keys, x.509 certificates or eXtended Authentication passwords (XAUTH)) in the /etc/ipsec.secrets file (see the ipsec.secrets(5) man page).

A secret is associated with the correct entity using optional selectors. A selector is an IP address, a fully qualified domain name, user@FQDN, %any or %any6. To authenticate a connection between two hosts, the entry that most specifically matches the host and peer IDs is used. An entry with no selectors will match any host and peer. An entry with one selector will match a host and peer if the selector matches the host's ID (the peer is not considered). An entry with multiple selectors will match a host and peer if the host ID and peer ID each match one of the selectors. If the key is for an asymmetric authentication technique (e.g., RSA) an entry with multiple selectors will match a host and peer even if only the host Id matches a selector (all selectors are assumed to be identities of the host).

Persistently stored secret and private keys are out of scope, but may be zeroized using a FIPS140-2 approved mechanism to clear data on hard disks.

#### 7.3 Key Zeroization

For volatile memory, overwriting with hex 0 is included in deallocation operations. There are no restrictions when zeroizing any cryptographic keys and CSPs.

# 8 Electromagnetic Interference/Electromagnetic Compatibility (EMI/EMC)

The test platform as shown in Table 2 is compliant to 47 CFR FCC Part 15, Subpart B, Class A (Business use).

#### 9 Self Tests

#### 9.1 Power-Up Tests

Software Integrity Test: all cryptographic function tests are performed by the SUSE Linux Enterprise Server 12 - OpenSSL Module before it will perform cryptographic operations for the StrongSwan Module.

#### 9.1.1 Software Integrity Test Details

StrongSwan userspace modules have their integrity verified at startup by the software integrity test.

The integrity check is performed by the SUSE Linux Enterprise Server 12 - OpenSSL Module utility fipscheck using HMAC-SHA256.

When the Module starts, it exercises the power-on self test, including the software integrity test. The software integrity test (HMAC-SHA256) constitutes a known answer test for the HMAC-SHA256 algorithm.

The user space integrity verification is performed as follows:

The StrongSwan application links with the library libfipscheck.so which is intended to execute fipscheck to verify the integrity of the calling application file using HMAC-SHA256. Upon calling the FIPSCHECK\_verify() function provided with libfipscheck.so, the fipscheck application is loaded and executed, and the following steps are performed:

- OpenSSL, as loaded by fipscheck, performs the integrity check of the OpenSSL library files using HMAC-SHA256.
- The application fipscheck performs the integrity check of its application file using HMAC-SHA256 provided by OpenSSL.
- The fipscheck application performs the integrity check of the calling application. The
  fipscheck computes the HMAC-SHA256 checksum of the file from the command line
  and compares the computed value to the value stored inside the
  /path/to/application/.<applicationfilename>.hmac checksum file. The fipscheck
  application returns the appropriate exit value based on the comparison result (zero if
  the checksum is OK which is enforced by the libfipscheck.so library). The fipscheck
  application also automatically verifies the integrity of libfipscheck when loaded.

No operator intervention is required during the running of the self tests.

Successful or unsuccessful completion of the power-up and integrity tests is displayed via the messages sent to syslog to the location specified on the syslog configuration on the system.

See section 10.3 for descriptions of possible self test errors and recovery procedures.

#### 10 Guidance

Password-based encryption and password-based key generation do not provide sufficient strength to satisfy FIPS 140-2 requirements. As a result, data processed with password-based encryption methods are considered to be unprotected.

NOTE: The SUSE Linux Enterprise Server 12 - StrongSwan Cryptographic Module requires that a copy of a FIPS 140-2 validated version of the SUSE Linux Enterprise Server 12 - OpenSSL Module (validation certificate #2435) be installed on the same operational environment.

#### 10.1 Crypto Officer Guidance

The version of the RPM containing the validated module is stated in section 2 above. The integrity of the RPM is automatically verified during the installation and the crypto officer shall not install the RPM file if the RPM tool indicates an integrity error.

The RPM package of the Module can be installed by standard tools recommended for the installation of RPM packages on a SUSE Linux system.

For proper operation of the in-module integrity verification, the prelink must be disabled. This can be done by setting PRELINKING=no in the /etc/sysconfig/prelink configuration file. If the libraries were already prelinked, the prelink should be undone on all the system files using the 'prelink -u -a' command.

To bring the Module into FIPS approved mode, perform the following:

1. Install the dracut-fips package:

```
# zypper install dracut-fips
```

2. Recreate the INITRAMFS image:

```
# dracut -f
```

After regenerating the initrd, the crypto officer has to append the following parameter in the /etc/default/grub configuration file in the GRUB CMDLINE LINUX DEFAULT line:

```
fips=1
```

After editing the configuration file, please run the following command to change the setting in the boot loader:

```
grub2-mkconfig -o /boot/grub2/grub.cfg
```

If /boot or /boot/efi resides on a separate partition, the kernel parameter boot=<partition of /boot or /boot/efi> must be supplied. The partition can be identified with the command "df /boot" or "df /boot/efi" respectively. For example:

```
$ df /boot
```

| Filesystem | 1K-blocks | Used  | Available | Use% | Mounted on |
|------------|-----------|-------|-----------|------|------------|
| /dev/sda1  | 233191    | 30454 | 190296    | 14%  | /boot      |

The partition of /boot is located on /dev/sda1 in this example. Therefore, the following string needs to be appended to the kernel command line:

```
"boot=/dev/sda1"
```

Reboot to apply these settings.

To operate the crypto module, the operating system must be restricted to a single operator mode of operation, and the ptrace(2) system call, the debugger gdb(1) and strace(1) shall not be used. In addition, other tracing mechanisms offered by the Linux environment, such as ftrace or systemtap shall not be used.

#### 10.1.1 Configuration Changes and FIPS Approved Mode

Use caution whenever making configuration changes that could potentially prevent access to the /proc/sys/crypto/fips\_enabled flag (fips=1) in the file/proc. If the Module does not detect this flag during initialization, it does not enable the FIPS approved mode.

All user space modules depend on this file for transitioning into FIPS approved mode.

#### 10.2 User Guidance

See the StrongSwan(8) man page for general usage documentation of StrongSwan.

#### 10.3 Handling Self Test Errors

OpenSSL self test failures may prevent the StrongSwan Module from operating. See the Guidance section in the Security Policy of SUSE Linux Enterprise Server 12 - OpenSSL Module for instructions on handling OpenSSL self test failures.

The StrongSwan Cryptographic Module self test consists of the software integrity test. If the integrity test fails, StrongSwan enters an error state. When an error occurs, a message is written to the syslog. The only recovery from this type of failure is to reload the SUSE Linux Enterprise Server 12 - StrongSwan Cryptographic Module. If the user downloaded the software, the package hash needs to be verified to confirm a proper download.

Conditional tests are performed within the bound SUSE Linux Enterprise Server 12 – OpenSSL Module. See the OpenSSL Security Policy for details on conditional test failures. OpenSSL self test failures may prevent the StrongSwan Module from operating.

# 11 Mitigation of Other Attacks

The cryptographic Module is not designed to mitigate any specific attacks.

# **Appendix A Glossary and Abbreviations**

AES Advanced Encryption Specification

CAVP Cryptographic Algorithm Validation Program

CBC Cipher Block Chaining

CCM Counter with Cipher Block Chaining Message Authentication Code

CMAC Cipher-based Message Authentication Code

CFB Cipher Feedback

CMVP Cryptographic Module Validation Program

CSP Critical Security Parameter

CTR Counter Mode

DES Data Encryption Standard

DSA Digital Signature Algorithm

DRBG Deterministic Random Bit Generator

ECB Electronic Code Book

FIPS Federal Information Processing Standards Publication

GCM Galois Counter Mode

HMAC Hash Message Authentication Code

MAC Message Authentication Code

NIST National Institute of Science and Technology

OFB Output Feedback
O/S Operating System

PKCS Public Key Cryptography Standards

PSS Probabilistic Signature Scheme

RNG Random Number Generator

RSA Rivest, Shamir, Addleman

SHA Secure Hash Algorithm

SHS Secure Hash Standard

SSH Secure Shell

TDES Triple-DES

XTS XEX Tweakable Block Cipher with Ciphertext Stealing

#### **Appendix B References**

#### FIPS 140-2 Security Requirements for Cryptographic Modules

PUB January 2011

http://csrc.nist.gov/publications/fips/fips140-2/fips1402.pdf

#### FIPS180-4 Secure Hash Standard (SHS)

March 2012

http://csrc.nist.gov/publications/fips/fips180-4/fips 180-4.pdf

#### FIPS186-4 Digital Signature Standard (DSS)

July 2013

http://nvlpubs.nist.gov/nistpubs/FIPS/NIST.FIPS.186-4.pdf

#### FIPS197 Advanced Encryption Standard

November 2001

http://csrc.nist.gov/publications/fips/fips197/fips-197.pdf

#### FIPS198-1 The Keyed Hash Message Authentication Code (HMAC)

July 2008

http://csrc.nist.gov/publications/fips/fips198 1/FIPS-198 1 final.pdf

#### PKCS#1 Public Key Cryptography Standards (PKCS) #1: RSA Cryptography

Specifications Version 2.1

February 2003

http://www.ietf.org/rfc/rfc3447.txt

# SP800-38A NIST Special Publication 800-38A - Recommendation for Block Cipher

**Modes of Operation Methods and Techniques** 

December 2001

http://csrc.nist.gov/publications/nistpubs/800-38a/sp800-38a.pdf

#### SP800-38B NIST Special Publication 800-38B - Recommendation for Block Cipher

**Modes of Operation: The CMAC Mode for Authentication** 

May 2005

http://csrc.nist.gov/publications/nistpubs/800-38B/SP 800-38B.pdf

#### SP800-38C NIST Special Publication 800-38C - Recommendation for Block Cipher

Modes of Operation: the CCM Mode for Authentication and

Confidentiality

May 2004

http://csrc.nist.gov/publications/nistpubs/800-38C/SP800-38C\_updated

July20\_2007.pdf

#### SP800-38D NIST Special Publication 800-38D - Recommendation for Block Cipher

Modes of Operation: Galois/Counter Mode (GCM) and GMAC

November 2007

http://csrc.nist.gov/publications/nistpubs/800-38D/SP-800-38D.pdf

#### SP800-38E NIST Special Publication 800-38E - Recommendation for Block Cipher

Modes of Operation: The XTS AES Mode for Confidentiality on Storage Devices

**Storage Devices** 

January 2010

http://csrc.nist.gov/publications/nistpubs/800-38E/nist-sp-800-38E.pdf

# SP800-56A NIST Special Publication 800-56A Revision 2 - Recommendation for Pair Wise Key Establishment Schemes Using Discrete Logarithm

**Cryptograph**y

May 2013

http://nvlpubs.nist.gov/nistpubs/SpecialPublications/NIST.SP.800 56Ar2.pdf

# SP800-67 NIST Special Publication 800-67 Revision 1 - Recommendation for the Triple Data Encryption Algorithm (TDEA) Block Cipher

January 2012

http://csrc.nist.gov/publications/nistpubs/800-67-Rev1/SP-800-67-Rev1.pdf

# SP800-90A NIST Special Publication 800-90A - Recommendation for Random Number Generation Using Deterministic Random Bit Generators

January 2012

http://csrc.nist.gov/publications/nistpubs/800-90A/SP800-90A.pdf